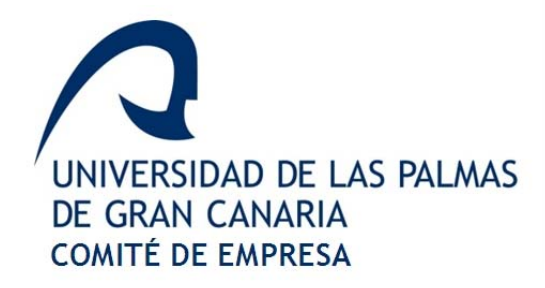

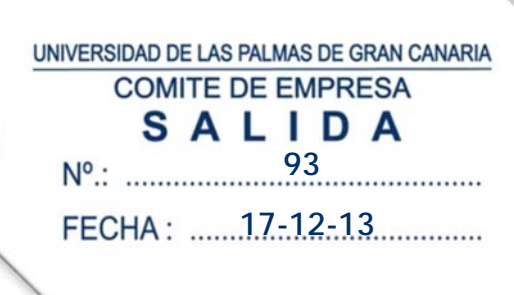

Estimados compañeros, una vez publicado el Listado Definitivo de la Comisión de Ayudas Sociales del PAS Laboral, por la Subdirección de Organización, este Comité de Empresa quiere hacer llegar las valoraciones pertinentes en consecuencia.

# **DATOS DE ESPECIAL INTERÉS**

CUANTÍAS:

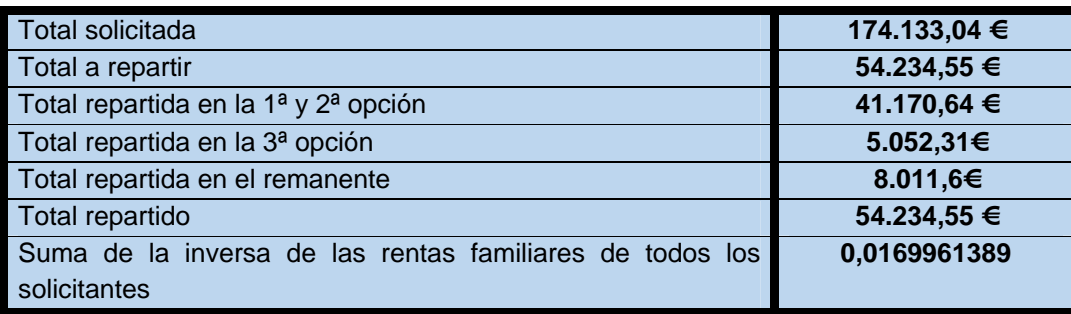

### SOLICITUDES:

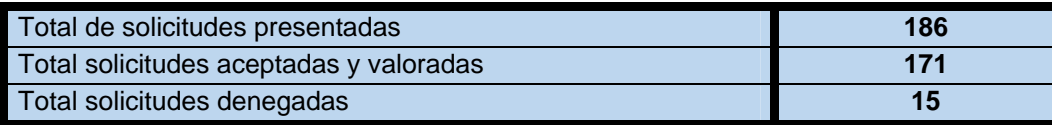

# **MÉTODO DE TRABAJO**

La documentación de cada una de las solicitudes, fue VALORADA Y ACEPTADA entre los Representantes de los Trabajadores y el Personal Funcionario de la Subdirección de Organización, con la finalidad que cumpliese con todos y cada uno de los requisitos establecidos en la Bases Generales y Particulares al respecto.

### **REPARTO**

Se realizó atendiendo a la Base Séptima de las Bases Generales (Criterios para la concesión de las ayudas)

*4. Para ello se considerarán las Ayudas de 1º y 2º orden, asignándoles la cantidad máxima que puedan corresponderle en razón de las cuantías justificadas con el límite de la cantidad máxima prevista de concesión en las bases, pudiendo resultar:* 

*1) Que no existiese crédito suficiente para atender la cantidad que sumen las Ayudas valoradas. Entonces, se aplicará el coeficiente que corresponda a cada Ayuda, de acuerdo con la siguiente fórmula:* 

*Total = Total presupuestado Irf = Inversa de la renta familiar per capita de la unidad del solicitante. ΣIrf = suma de la inversa de las rentas familiares. Límite ayuda = total\*Irf / Σ Irf* 

2) Que existiese remanente de crédito, una vez consideradas las Ayudas de 1º y 2º orden. Entonces se pasará a valorar las Ayudas de 3º orden, procediendo igual que en el apartado anterior, según el remanente de crédito sea suficiente para cubrir el coste total o se necesite de la aplicación del índice corrector señalado.

3) Si concedidas todas las ayudas existiera un excedente presupuestario, la Comisión de Ayudas Sociales procederá a ampliar preferentemente los límites máximos establecidos en las Bases Particulares.

## **DATOS ESTADÍSTICOS**

PORCENTAJE SOLICITADO SEGÚN DIVERSOS CONCEPTOS

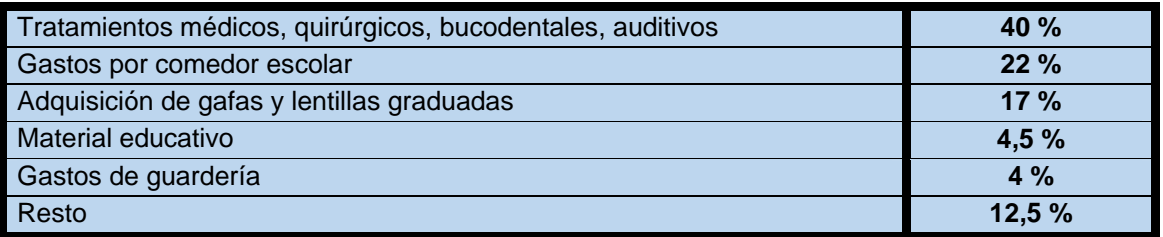

### **CUESTIONES ADVERSAS EN LA CONCESIÓN**

### 1.- Fundamentos en la negativa de cualquier cuantía y en consecuencia de la tasación de 0 €

a.- Irregular ausencia de las declaraciones de las rentas de uno de los cónyuges o de ambos, sin que fuesen borradores, al carecer de validez alguna.

b.- Error o inexistencia de documentación requerida, al no ajustarse a las Bases de la Convocatoria.

### **2.- Situaciones en las que un trabajador de un grupo menor recibe una menor cuantía económica, con respecto a otro de superior nivel.**

Este hecho puede suscitarse por varios motivos, a saber:

 a.- Solicitud de una cuantía menor, que la del otro trabajador de grupo superior. Ejemplo: Auxiliar de servicios solicitante de una ayuda de 100 € y Titulado en Informática que solicita 2500 €.

 b.- Renta per cápita de inferior cuantía. Ejemplo: Auxiliar de Servicios y cónyuge con altos honorarios y Grupo I o II, con cónyuge sin salario alguno. En consecuencia, la cuantía a percibir según la renta, es mayor.

 c.- Solicitud de una 3ª opción a percibir en su totalidad y ausencia de dicha posibilidad al no haber sido presentada por otro trabajador. Este criterio ya no aparece en las Bases del 2014, acordadas y firmadas con la Gerencia, de tal forma que todas las ayudas a solicitar, entrarán a formar parte de una sola ayuda.

 d.- Solicitud de muchas ayudas, con una presentación defectuosa, al no ser correctas las facturas o demás cuestiones establecidas en las Bases. Ejemplo: Trabajador que solicita 1000 € y entrega facturas sin NIF o fuera de plazo de la cobertura de la convocatoria, etc. En este caso, existe la posibilidad de que sólo se te valore un total de 200 €.

#### **3.- Renta per cápita y cálculo de la misma.**

La renta per cápita representa la cuantía económica que corresponde a cada miembro de la unidad familiar. Ejemplo: Una pareja que percibe una cuantía entre ambos de 40.000€ y tiene una prole de dos menores de 25 años. La renta per cápita de esta unidad familiar corresponde a 10.000€. (40.000 € entre 4 personas).

El cálculo de la renta per cápita se obtiene, de los datos fiscales de la declaración de la renta de ambos. Para ello sólo hay que sumar la casilla 455 y 465 de cada uno de los cónyuges. Ejemplo: Uno de los trabajadores obtiene de su casilla 455 la cantidad de 12.000 €; de la casilla 465 obtiene 8.000 €; y su pareja obtiene de la casilla 455 la cantidad de 18.000 € y de la casilla 465 unos 2.000 €. Si sumamos todas las cantidades nos da un resultado de 40.000 € (12.000+8.000+18.000+2.000). Esta cantidad, (40.000 €) hay que dividirla entre 4, ya que son los miembros de la unidad familiar que aparecen en la Renta.

#### **4.- Límite de la Ayuda.**

La cuantía que corresponde al límite de la ayuda, surte al efecto de varios factores, a saber:

Según la fórmula de las Bases Generales,

*Límite ayuda = total x Irf / Σ Irf* 

*Total = Total presupuestado. Irf = Inversa de la renta familiar per capita de la unidad del solicitante. ΣIrf=Suma de la inversa de las rentas familiares de todos los solicitantes.* 

A priori, aunque pueda parecer complejo, sin embargo es bastante sencillo. Ejemplo: El caso de la familia con 40.000 € (con datos reales de la concesión de ayudas de este año), la inversa de la renta familiar correspondería a 1 dividido entre 10.000€, lo que resulta 0,0001 y la suma de la inversa de las rentas familiares de todos los solicitantes de este año, corresponde a **0,0169961389**. Aplicando la fórmula se obtiene que el **Límite de ayuda= 54.234,55 € x 0,0001/0,0169961389**. O sea, que el límite de ayuda de esta familia corresponde a **319,099 €.**

### **5.- Remanente.**

 Esta es la última cuantía favorable suscitada en el reparto, aunque sólo contemos con **54.234,55 €** y se haya solicitado aproximadamente **175.000 €.** Esto se debe a que se ha repartido la cuantía presupuestaria atendiendo a las Bases de la convocatoria. La explicación pormenorizada de este aspecto, responde a lo siguiente: Referenciando a la familia anterior, de los **40.000 €,** y una vez calculado su límite de ayuda, la cuantía es de **319,099 €**. Sin embargo al realizar el reparto de la 1ª y 2ª opción, resulta que sólo han solicitado una ayuda cuyo valor es de **100 €**. Por tanto, ya va sobrando una cuantía del primer reparto que pasaría a formar parte del reparto de la 3ª opción. Si una vez atendida la 3ª opción sigue habiendo remanente, se repartirá dicha cuantía como establece la Base séptima 4.3.

### **APÉNDICE.-**

Las razones por las cuales el PAS Laboral, tiene más presupuesto que el PAS Funcionario responden básicamente a una serie de criterios objetivos valorables.

1.- En primer lugar, el presupuesto se dividió en función del número de integrantes de las plantillas existentes en cada colectivo, siendo superior el cómputo de trabajadores laborales.

2.- La decisión responsable del Comité de Empresa, al efecto de traspasar la cuantía de **7500 €** del Intercambio de Vacaciones en beneficio de las Ayudas Sociales, ya que el plenario de dicho Órgano de Representación, entendió que debía primar el carácter social de las mismas (Tratamientos de salud, gastos originados a causas de minusvalías, conciliación de la vida familiar y laboral y fomento al estudio y a la formación). La contrastación de la finalidad del Intercambio de Vacaciones (ocio y divertimento), cae por su propio peso, al sólo ser una opción al alcance mayoritariamente de los grupos altos con mayor poder adquisitivo.

3.- La cautela por preservar las Ayudas Sociales, también ha sopesado el trasvase del Intercambio de Vacaciones, puesto que aproximadamente el 75% del presupuesto de la ULPGC, proviene del Gobierno de Canarias y sus trabajadores hace años que han perdido sus ayudas carácter social. Inclusive ya se han suscitado voces en este sentido, en el propio Consejo Social de nuestra Universidad.

A modo de conclusión, ya que se ha hablado de **60 beneficiarios** del Intercambio de Vacaciones del Personal Funcionario (oficialmente, sólo 22 trabajadores de la ULPGC y el resto acompañantes), así como que ningún laboral se acogió a dicha convocatoria a pesar de estar abierta a los mismos, lo cierto es que el PAS Laboral ha podido disfrutar de **54.234,55 €** y el PAS Funcionario únicamente de **40.335,28 €.** Esto ha repercutido, en que simplemente comparando los listados definitivos de los beneficiarios de ambas plantillas, las cantidades percibidas son claramente diferenciadas a favor de nuestro colectivo. Si la representación del Personal Funcionario de la ULPGC hace extensible el beneficio a **60 personas** del Intercambio de Vacaciones ( **22 trabajadores** y **48 acompañantes)**, no está de más decir, que de los **171 solicitantes** de Ayudas Sociales del PAS Laboral, la repercusión se hace extensible hasta los **489 miembros** que forman parte del seno de dichas familias (según las Declaraciones de las rentas de las Personas Físicas)**.** Esto sólo vuelve a ratificar en el tiempo, la coherencia de la decisión tomada por el Comité de Empresa, en pro de las economías familiares más necesitas de nuestros compañeros y como apuesta de una comprometida acción social.

### EL PRESIDENTE DEL COMITÉ DE EMPRESA

Guillermo Martínez García

**A/A. PAS LABORAL ULPGC.**